#### gets: An R Package for General-to-Specific (GETS) Modelling and Indicator Saturation Methods

Genaro Sucarrat

Department of Economics BI Norwegian Business School

<http://www.sucarrat.net/>

Aalborg, 2 July 2015

<span id="page-1-0"></span>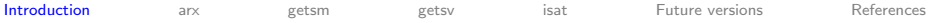

The  $R$  package gets provides automated...

<sup>1</sup> ...GETS modelling of the mean of a regression:

 $y_t = \beta_1 x_{1t} + \cdots + \beta_k x_{kt} + \epsilon_t, \qquad \epsilon_t = \sigma_t z_t, \qquad z_t \sim \textit{iid}(0, 1)$ 

<sup>2</sup> ...GETS modelling of the (log-)variance of a regression:

$$
\ln \sigma_t^2 = \alpha_1 w_{1t} + \cdots + \alpha_l w_{lt}
$$

<sup>3</sup> ...detection and tests for breaks in the mean-intercept (w/Indicator Saturation (IS) methods)

The main functions of the gets package:

- <sup>1</sup> arx: Estimation of AR-X model with (optionally) log-ARCH-X errors
- <sup>2</sup> getsm: Automated GETS modelling of mean specification
- <sup>3</sup> getsv: Automated GETS modelling of variance specification
- <sup>4</sup> isat: Automated GETS modelling of an indicator saturated mean specification

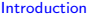

Automated multi-path GETS modelling software:

- Sucarrat (November 2011): AutoSEARCH. An R package available from the CRAN. Multi-path, single-round, GETS modelling of both the mean and variance specifications. Based on code developed for Sucarrat and Escribano (2012): "Automated Model Selection in Finance...", Ox.Bull.Econ.Stat. 74, pp. 716-735
- **Sucarrat (October 2014): gets. An R package available on the CRAN.** More user-friendly and faster than AutoSEARCH, and contains more features (e.g. indicator saturation methods)
- Hoover and Perez (1999): MATLAB code. Only 10 paths, not user-friendly and no help-system
- OxMetrics (commercial):
	- Hendry and Krolzig (2001): PcGets. Multi-path, multi-round, additional features
	- Doornik (2009): Autometrics. Multi-branch, multi-round, additional features

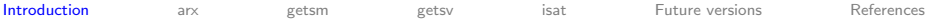

Why AutoSEARCH/gets?:

PcGets/Autometrics models the mean:

$$
y_t = \phi_0 + \sum_r \phi_r y_{t-r} + \sum_s \eta_s x_{s,t}^m + \epsilon_t, \quad \epsilon_t = \sigma_t z_t, \quad z_t \sim \text{iid}(0,1)
$$

 $\bullet$  In my research, I was interested in GETS modelling of the log-variance:

$$
\ln \sigma_t^2 = \alpha_0 + \sum_{p} \alpha_p \ln \epsilon_{t-p}^2 + \sum_{d} \delta_d x_{d,t}^v
$$

● PcGets/Autometrics achieves this by modelling the AR-X representation:

$$
\ln \epsilon_t^2 = \phi_0 + \sum_{p=1}^P \alpha_p \ln \epsilon_{t-p}^2 + \sum_{d=1}^D \delta_d x_{d,t}^v + u_t, \quad u_t \sim \textit{iid}(0, \sigma_u^2),
$$

where  $\phi_0 = \alpha_0 + \mathit{E}(\ln z_t^2)$  and  $\,u_t = \ln z_t^2 - \mathit{E}(\ln z_t^2),$  see e.g. Bauwens and Sucarrat (2010): "General to Specific Modelling of Exchange Rate Volatility: A Forecast Evaluation", Int.J.Forecasting 26, pp. 885-907

- $\bullet$  Problems: Uncorrelated and homoscedastic residuals  $\hat{u}_t$  does not imply uncorrelated and homoscedastic standardised residuals  $\hat{z}_t$ , and likelihood-based comparisons with other models should preferrably be undertaken in terms of the likelihood of  $\hat{\epsilon}_t$  rather than of  $\hat{u}_t$
- This led to Sucarrat and Escribano (2012): "Automated Model Selection in Finance...", Ox.Bull.Econ.Stat. 74, pp. 716-735

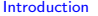

Does anyone use AutoSEARCH/gets?

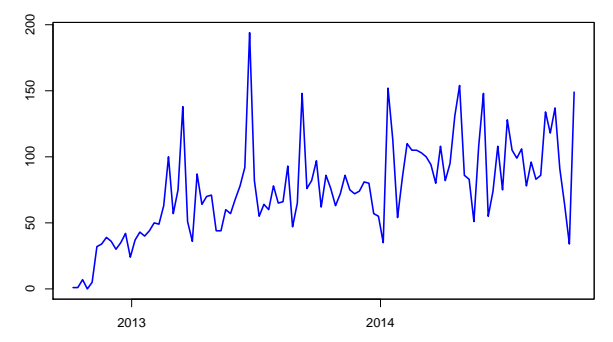

**AutoSEARCH: Downloads per week from 0−cloud (RStudio)**

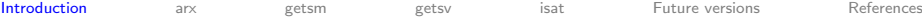

Main ingredients of GETS modelling:

- Backwards elimination (along multiple paths)
- Regressor significance testing (individual and joint)
- Diagnostics testing
- $\bullet$  Information criteria

GETS modelling in 3 steps:

- 1: Formulate a General Unrestricted Model (GUM) that passes the chosen diagnostics tests
- 2: Backwards eliminiation of insignificant regressors along multiple paths while at each regressor removal: a) Test for joint insignificance and b) Check the diagnostics
- 3: Choose the best terminal model according to an information criterion

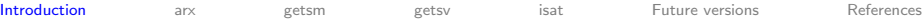

Model selection properties of GETS modelling:

- $\bullet$   $k_0$ : Number of relevant variables
- $\bullet$   $k_1$ : Number of irrelevant variables
- $\Phi \in E(\widehat{k}_1/k_1) \to \alpha$ : The irrelevance proportion or "gauge" should equal the significance level  $\alpha$
- $\widehat{E(k_0/k_0)} \to 1$ : The relevance proportion or "potency"
- The (L)DGP is contained in the final model with probability 1
- The irrelevance proportion (i.e. gauge) is closely related to the Per Comparison Error Rate (PCER)
- The gauge and potency can be viewed as a more detailed (and arguably more intuitive) characterisation of the False Discovery Rate (FDR)

How well does GETS modelling to compared with other model selection algorithms?

- Very well!
- **Studies show that it generally does better than step-wise methods**
- **Studies show that it generally beats the LASSO/shrinkage methods**

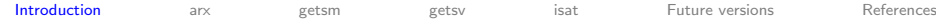

Selected reading:

- Hendry and Richard (1982): "On the Formulation of Empirical Models in Dynamic Econometrics", Journal of Econometrics
- Mizon (1995): "Progressive Modeling of Macroeconomic Time Series: The LSE Methodology", in Hoover (ed.) Macroeconometrics. Developments, Tensions and Prospects, Kluwer Academic Publishers
- Hoover and Perez (1999): "Data Mining Reconsidered: Encompassing and the General-to-Specific Approach to Specification Search", Econometrics Journal
- Hendry and Krolzig (1999): "Improving on 'Data Mining Reconsidered' by K.D. Hoover and S.J. Perez", Econometrics Journal
- Campos, Ericsson and Hendry (eds.) (2005): General-to-Specific Modeling. Volumes 1 and 2. Edward Elgar Publishing
- Hendry, Johansen and Santos Hendry et al. (2007): "Automatic selection of indicators in a fully saturated regression", Computational Statistics
- Sucarrat and Escribano (2012): "Automated Model Selection in Finance: General-to-Specific Modelling of the Mean and Volatility Specifications", Oxford Bulletin of Economics and Statistics
- Hendry and Doornik (2014): Empirical Model Discovery and Theory Evaluation. The MIT Press

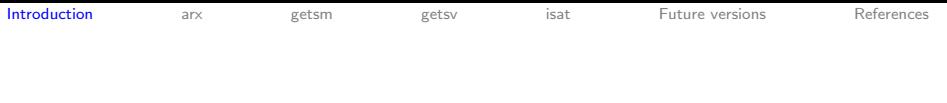

#### Outline:

- arx: Estimation of AR-X model with (optionally) log-ARCH-X errors
- o getsm: GETS modelling of mean specification
- **Executer:** GETS modelling of (log)variance specification
- $\circ$  isat: GETS modelling of an indicator saturated mean specification
- Future versions: Vignette, further speed improvements, additional features

getsm

<span id="page-9-0"></span> $arx$ 

getsv

isat

Future versions

References

### arx: Estimation

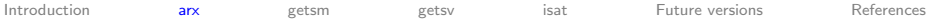

#### The AR-X model with log-ARCH-X errors is given by

$$
y_t = \phi_0 + \sum_r \phi_r y_{t-r} + \sum_s \eta_s x_{s,t}^m + \epsilon_t, \qquad \epsilon_t = \sigma_t z_t, \quad z_t \sim \text{iid}(0, 1)
$$
  

$$
\ln \sigma_t^2 = \alpha_0 + \sum_p \alpha_p \ln \epsilon_{t-p}^2 + \sum_d \delta_d x_{d,t}^v
$$

Example of arx:

```
set.seed(123)
y \leftarrow \text{arima.sim}(list(ar=0.4), 100)mod 01 \leq -arx(y, ar=1)
```
Let us make things more interesting...

mX <- matrix(rnorm(100\*5), 100, 5)  $mod 02 \leq -arx(y, mc = TRUE, ar=1:2, mxreg=mX)$  $mod 03 \leq -arx(y, mc=TRUE, ar=1:2, mxreq=mX, arch=1:3, asym=1,$  $v \text{area} = \log(mX \text{ }^{\sim}2)$ ,  $v \text{ } cov \text{ } t \text{ } v \text{ } p \text{ } e = "white")$ 

Extraction functions:

coef, fitted, plot, print, residuals, summary, vcov

getsm

<span id="page-11-0"></span>arx

getsv

isat

Future versions

References

# getsm: Modelling the mean

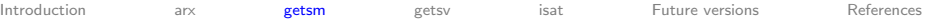

```
Usage of getsm: Apply on arx object
```
Examples:

```
getsm02 <- getsm(mod02)
qetsmO2b \leftarrow qetsm(modO2, t.pval=0.01, walld.pval=0.01)getsm02c <- getsm(mod02, keep=1)
```
All arguments of getsm function (w/defaults):

 $keep = NULL, vcov.type = NULL, t.pval = 0.05, do.pet = TRUE,$  $wall.pval = 0.05$ ,  $ar.LjungB = list(laq = NULL, pval = 0.025)$ ,  $arch.LjungB = list(lag = NULL, pval = 0.025), info.method =$  $c("sc", "aic", "hq"), include. empty = FALSE, zero.add = NULL,$  $vc.add = NULL, tol = NULL, LAPACK = NULL, max.read = 1e+05,$  $verbose = TRUE, print.searchinfo = TRUE, alarm = FALSE$ 

Extraction functions:

coef, fitted, paths, plot, print, residuals, summary, terminals,  $\eta$ co $\eta$ 

getsv: Modelling the variance

arx getsm

<span id="page-13-0"></span>Introduction

getsv

isat

Future versions

References

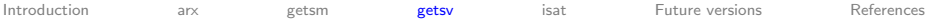

```
Usage of getsv: Apply on arx object
```
Examples:

```
getsv03 <- getsv(mod03)
qetsv03b \leftarrow qetsv(mod03, t.pval=0.1, wald.pval=0.1)qetsv03c \leftarrow qetsv(mod03, keep=1:4)
```
All arguments of getsv function (w/defaults):  $keep = c(1), t.pval = 0.05, do.pet = TRUE, wald.pval = 0.05,$  $ar.LjungB = list(lag = NULL, pval = 0.025)$ ,  $arch.LjungB =$  $list(\text{lag} = \text{NULL}, \text{pval} = 0.025), \text{info}. \text{method} = c("sc", \text{"aic",}$  $"$ hq"), include.empty = FALSE, zero.adj = NULL, vc.adj = NULL, tol  $= NULL$ , LAPACK = NULL, max.regs = 1e+05, verbose = TRUE, alarm = FALSE

Extraction functions (same as those of getsm): coef, fitted, paths, plot, print, residuals, summary, terminals,  $\eta$ co $\eta$ 

getsm

<span id="page-15-0"></span>arx

getsv

isat

Future versions

References

## isat: Indicator Saturation

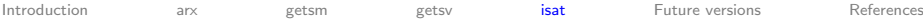

#### isat function:

- Joint with Felix Pretis, Univ. of Oxford, and James Reade, Univ. of Reading
- GETS modelling of an indicator saturated mean specification
- o Indicators: Impulses, steps

Specification:

$$
y_t = \phi_0 + \sum_r \phi_r y_{t-r} + \sum_s \eta_s x_{s,t}^m + \text{indicators} + \epsilon_t,
$$

Example of isat w/IIS:  $data(Ni,lo)$  $isat(Nile, ar=1:2, t.pval=0.01)$ Example of isat w/SIS: isat(Nile, ar=1:2, sis=TRUE, iis=FALSE, t.pval=0.01) Extraction functions (same as those of getsm): coef, fitted, paths, plot, print, residuals, summary, terminals, vcov

getsm

<span id="page-17-0"></span> $arx$ 

getsv

isat

**Future versions** 

References

### **Future versions**

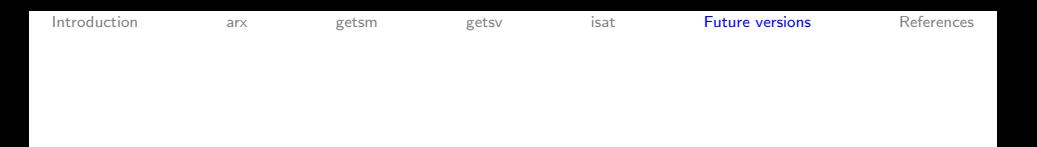

Future versions:

- Vignette (a draft available as <http://www.sucarrat.net/R/gets.pdf>)
- Further speed improvements
- More variance-covariance matrix options
- More flexible block specification and search options in isat
- Multiple rounds?
- From multi-path to multi-branch?
- **GETS** density modelling?
- New bugs (surprise!)

getsm

 $arx$ 

getsv

isat

**Future versions** 

References

### **Thanks!**

#### <span id="page-20-0"></span>References:

- Bauwens, L. and G. Sucarrat (2010). General to Specific Modelling of Exchange Rate Volatility: A Forecast Evaluation. International Journal of Forecasting 26, 885–907.
- Campos, J., D. F. Hendry, and N. R. Ericsson (Eds.) (2005). General-to-Specific Modeling. Volumes 1 and 2. Cheltenham: Edward Elgar Publishing.
- Doornik, J. (2009). Autometrics. In J. L. Castle and N. Shephard (Eds.), The Methodology and Practice of Econometrics: A Festschrift in Honour of David F. Hendry, pp. 88–121. Oxford: Oxford University Press.
- Hendry, D. F. and J. Doornik (2014). Empirical Model Discovery and Theory Evaluation. London: The MIT Press.
- Hendry, D. F., S. Johansen, and C. Santos (2007). Automatic selection of indicators in a fully saturated regression. Computational Statistics 20, 3–33. DOI 10.1007/s00180-007-0054-z.
- Hendry, D. F. and H.-M. Krolzig (1999). Improving on 'Data Mining Reconsidered' by K.D. Hoover and S.J. Perez. Econometrics Journal 2, 202–219.
- Hendry, D. F. and H.-M. Krolzig (2001). Automatic Econometric Model Selection using PcGets. London: Timberlake Consultants Press.
- Hendry, D. F. and J.-F. Richard (1982). On the Formulation of Empirical Models in Dynamic Econometrics. Journal of Econometrics 20, 3–33.
- Hoover, K. D. and S. J. Perez (1999). Data Mining Reconsidered: Encompassing and the General-to-Specific Approach to Specification Search. Econometrics Journal 2, 167–191. Dataset and code: <http://www.csus.edu/indiv/p/perezs/Data/data.htm>.
- Mizon, G. (1995). Progressive Modeling of Macroeconomic Time Series: The LSE Methodology. In K. D. Hoover (Ed.), Macroeconometrics. Developments, Tensions and Prospects, pp. 107–169. Kluwer Academic Publishers.
- Sucarrat, G. (2011). AutoSEARCH: An R Package for Automated Financial Modelling.
- Sucarrat, G. (2014). gets: General-to-Specific (GETS) Model Selection. R package version 0.1. <http://cran.r-project.org/web/packages/gets/>.
- Sucarrat, G. and A. Escribano (2012). Automated Model Selection in Finance: General-to-Specific Modelling of the ´ Mean and Volatility Specifications. Oxford Bulletin of Economics and Statistics 74, 716–735.